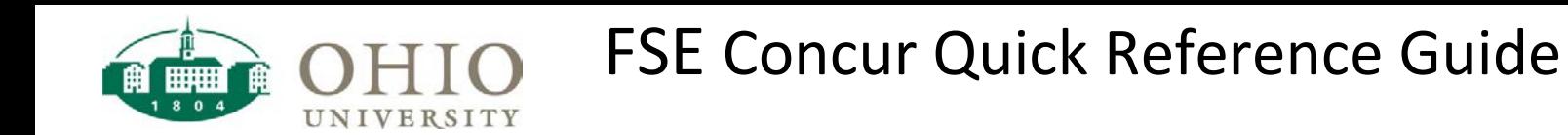

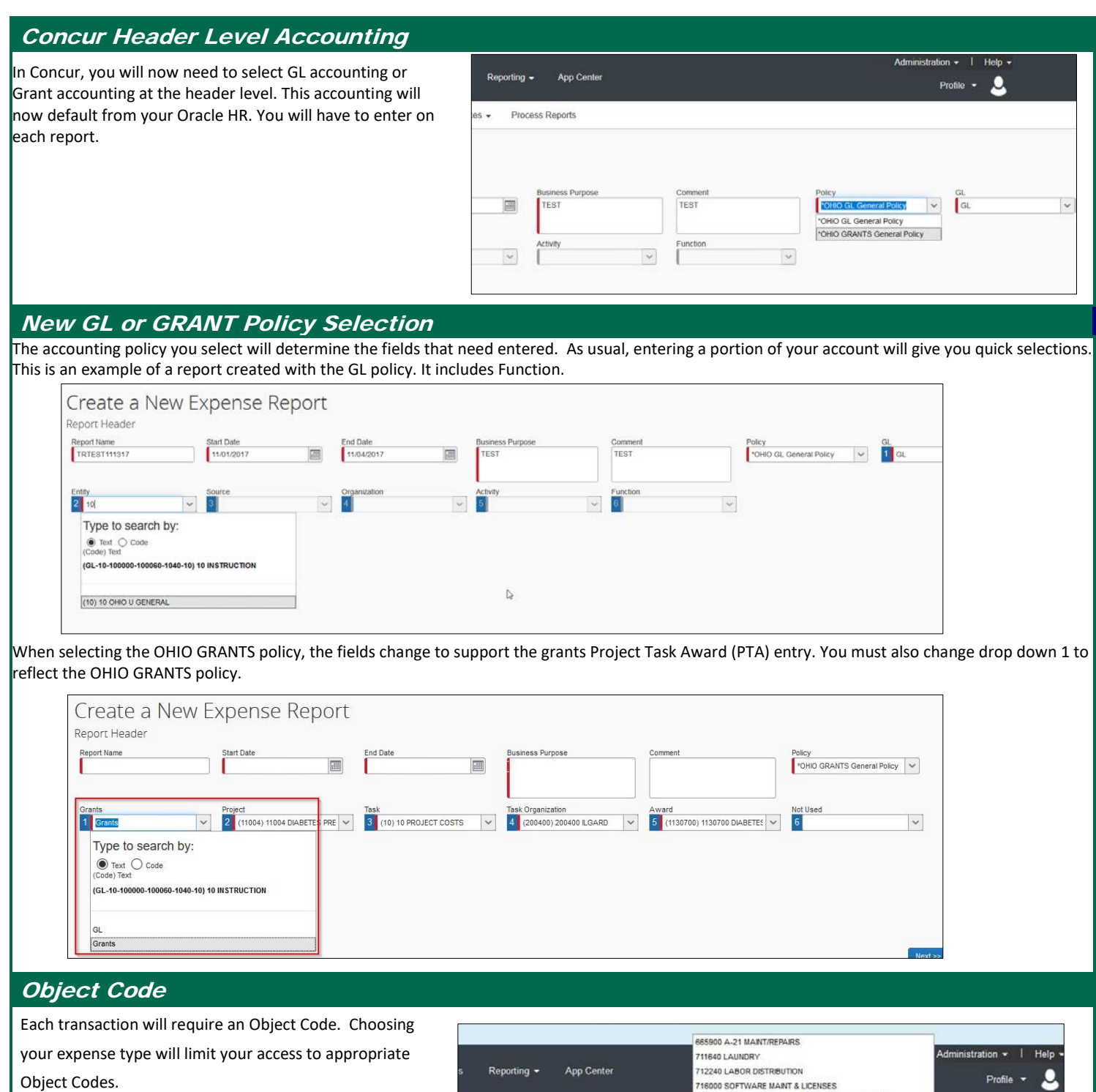

Process Reports

Expense Type

Business Purpos

Test

MAINTENANCE & REPAIRS  $\vee$ 

Print .

y View \* < Expense

ances  $\overline{\phantom{a}}$ 

leceipts \*

Requested

\$300.00

717100 FACILITIES REPAIR & MAINTENANCE EXTERNAL

734800 COAL & COAL POLLUTION ASSESSMENT FEE

11/12/2017

Athens, Ohio

City

717400 BLDG EQ REPAIRS CONTRACTOR 731030 ELEVATOR REPAIR & SERVICES 731080 GROUNDS REPAIR & SERVICES 734100 ELECTRICITY EXTERNAL

734200 GAS/FUEL/OIL EXTERNAL 734300 RECYCLING SERVICES

7310

Vendor Name

Test Vendor

734500 WASTE COLLECTION/REMOVAL 734700 ALTERNATIVE FUEL

735600 WATER AND SEWAGE EXTERNAL

ROUNDS REPAIR & THE

Delete Report

 $\boxed{\boxplus}$ 

쒀

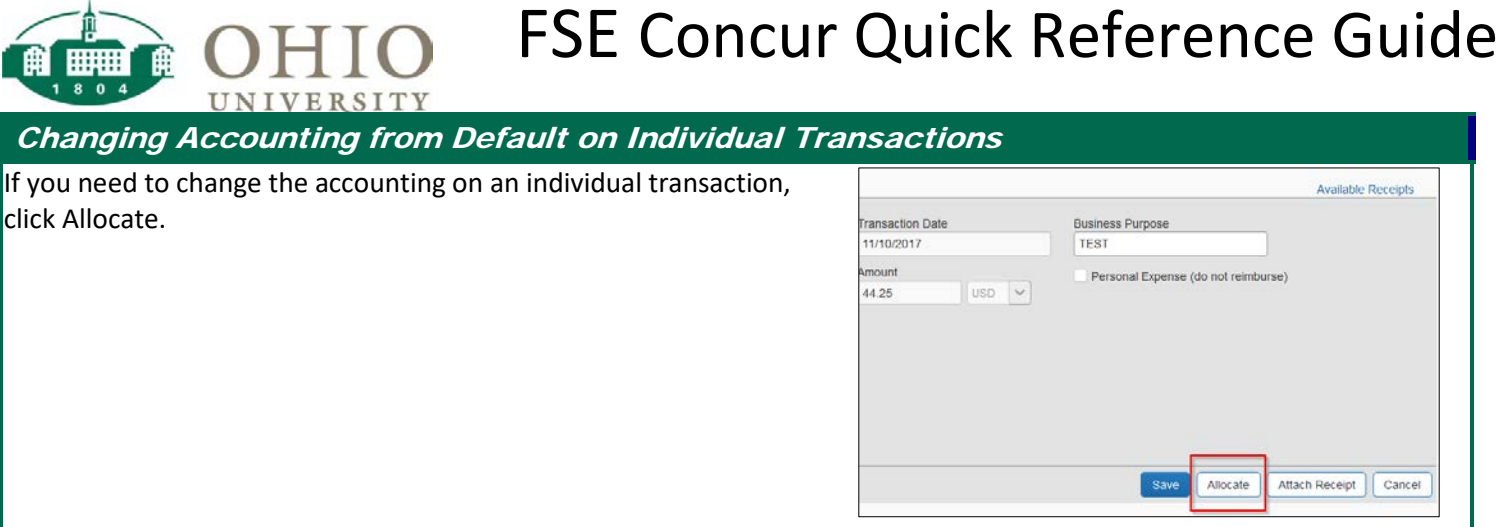

## Individual Transaction Accounting

-ሐ-

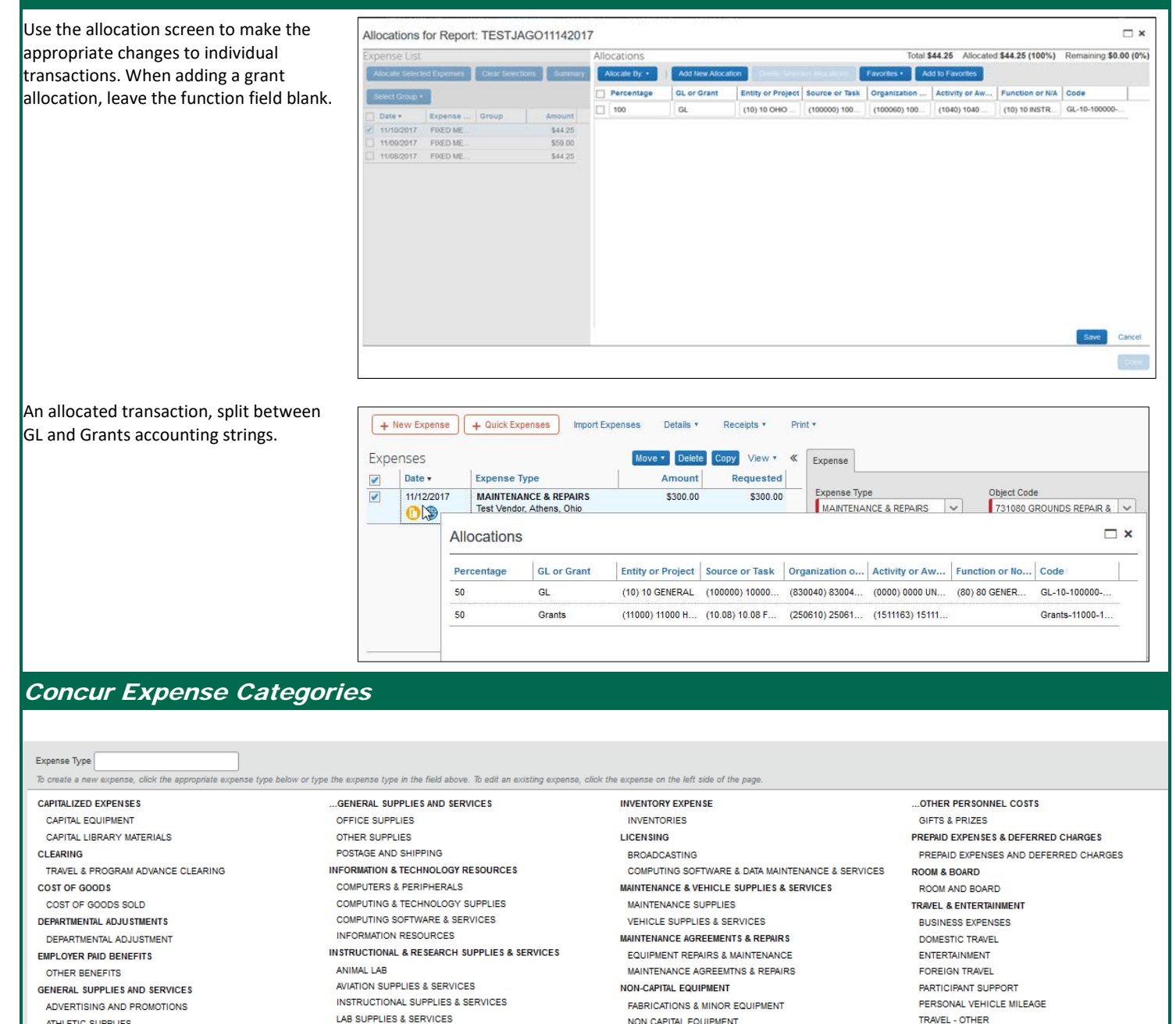

ATHLETIC SUPPLIES

COPY AND PRINTING

FOOD SUPPLIES

MEDICAL SUPPLIES

THEATRE OPERATIONS

NON CAPITAL EQUIPMENT

**OTHER PERSONNEL COSTS** 

CONFERENCE, DUES & TRAINING

TRAVEL - OTHER